# states, operations & traces

Daniel Jackson · Lipari Summer School · July 18-22, 2005

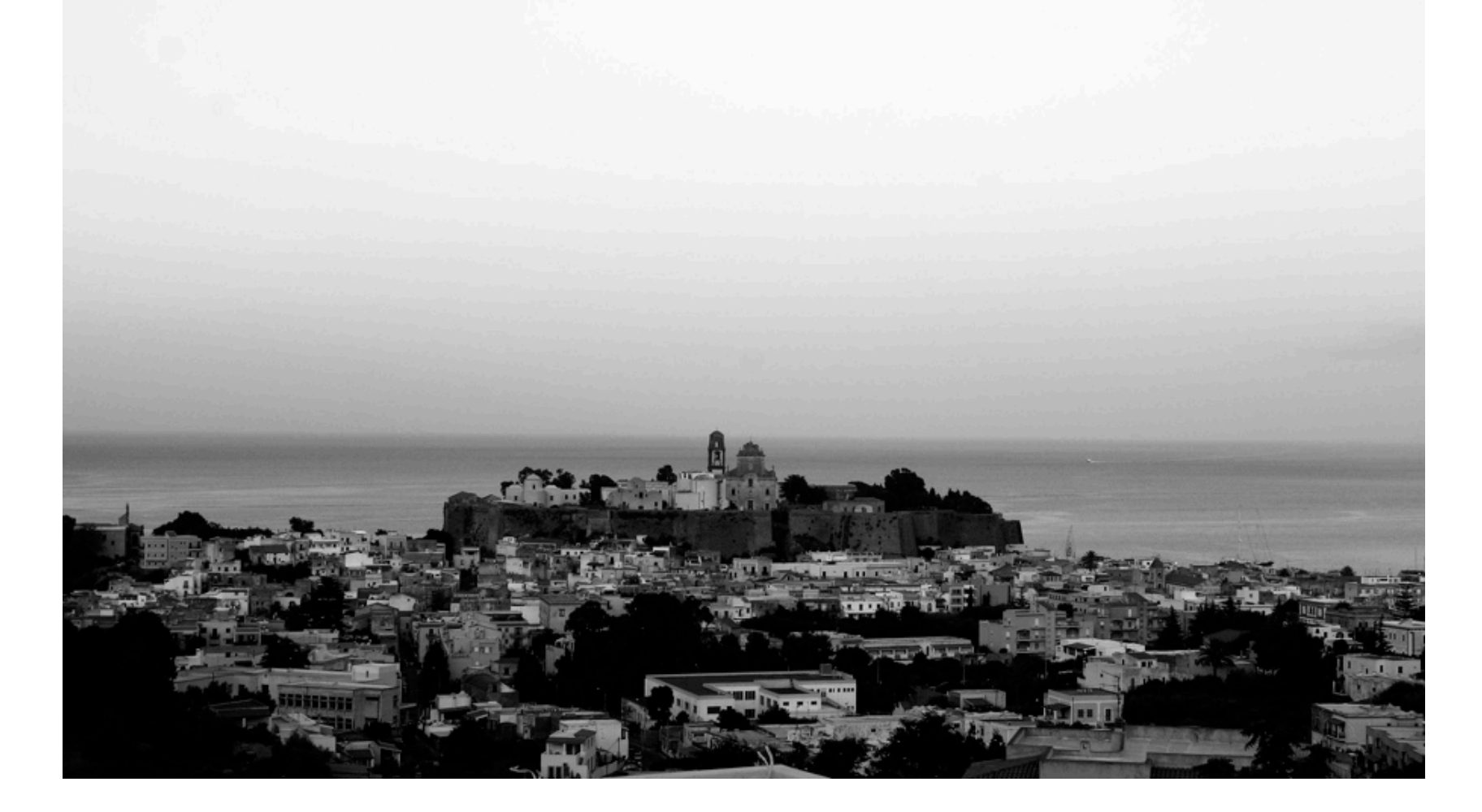

# **self-grandpa, version 2**

```
module examples/grandpa/grandpa2
abstract sig Person {father: lone Man, mother: lone Woman}
sig Man extends Person {wife: lone Woman}
sig Woman extends Person {husband: lone Man}
fact {
  no p: Person | p in p.^(mother+father)
  wife = \simhusband
  }
fun grandpas (p: Person): set Person {
  let parent = mother + father + father.wife +mother.husband |
     p.parent.parent & Man }
pred ownGrandpa (p: Person) {p in grandpas (p)}
run ownGrandpa for 4 Person
```
# **self-grandpa, solution 1**

not suitable for a popular song

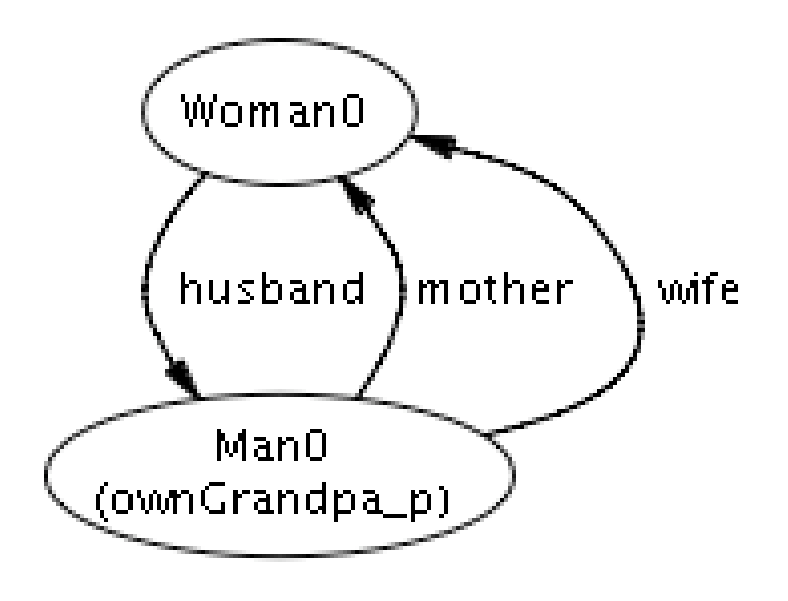

# **self-grandpa, version 3**

```
module examples/grandpa/grandpa2
abstract sig Person {father: lone Man, mother: lone Woman}
sig Man extends Person {wife: lone Woman}
sig Woman extends Person {husband: lone Man}
fact {
 no p: Person | p in p.^(mother+father)
  wife = \simhusband
  no wife & *(mother+father).mother
 no husband & *(mother+father).father
  }
fun grandpas (p: Person): set Person {
 let parent = mother + father + father.wife +mother.husband |p.parent.parent & Man }
pred ownGrandpa (p: Person) {p in grandpas (p)}
run ownGrandpa for 4 Person
```
## **self-grandpa, solution 2**

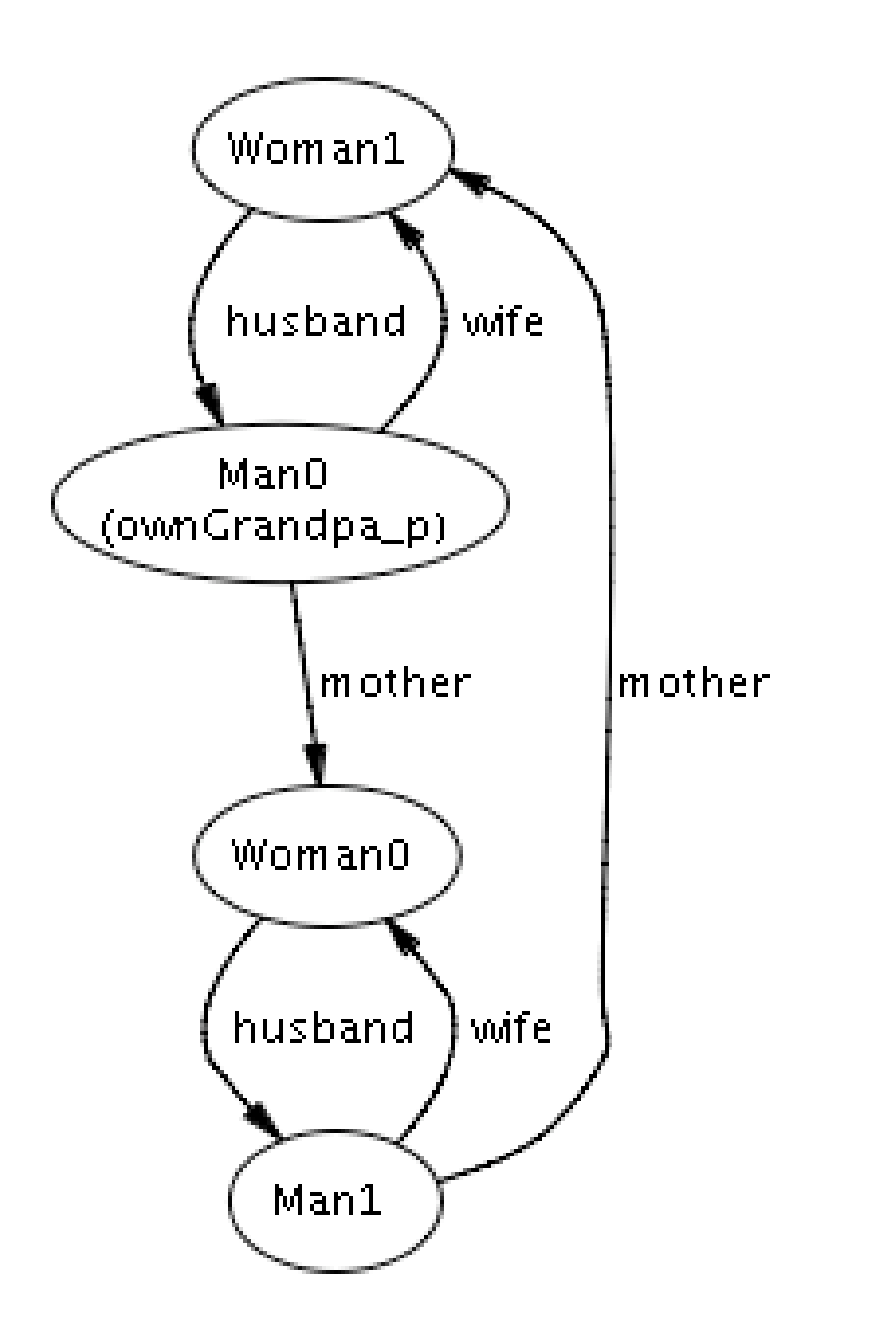

# **topics for today**

idioms for dynamic behaviour

- idioms for modelling
- › states, operations & invariants
- › composite state
- › local state
- › execution traces
- idioms for analysis
- › inductive invariants
- › algebraic properties
- › temporal properties

# **going slower …**

less material for today opportunity to ask questions about logic/language in context stupid questions welcome!

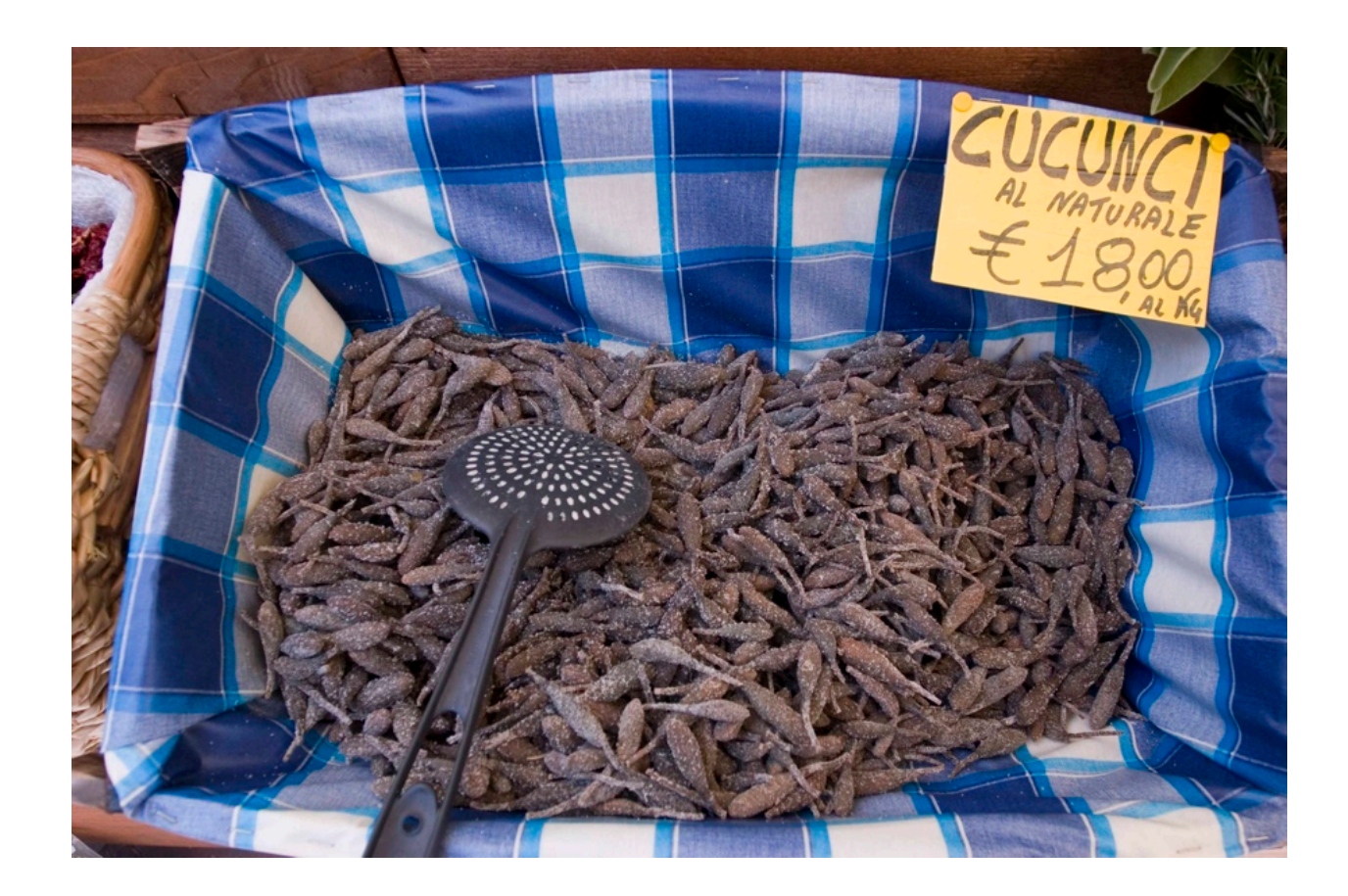

## **example: media management**

just look at a few tiny features

- › show/hide
- › select
- › cut/paste

premise

› simple, powerful abstractions make good user interfaces

› no point doing a usability study on an incoherent design

## **on the benefits of software**

I have always wished that my computer would be as easy to use as my telephone. My wish has come true. I no longer know how to use my telephone.

--Bjarne Stroustrup

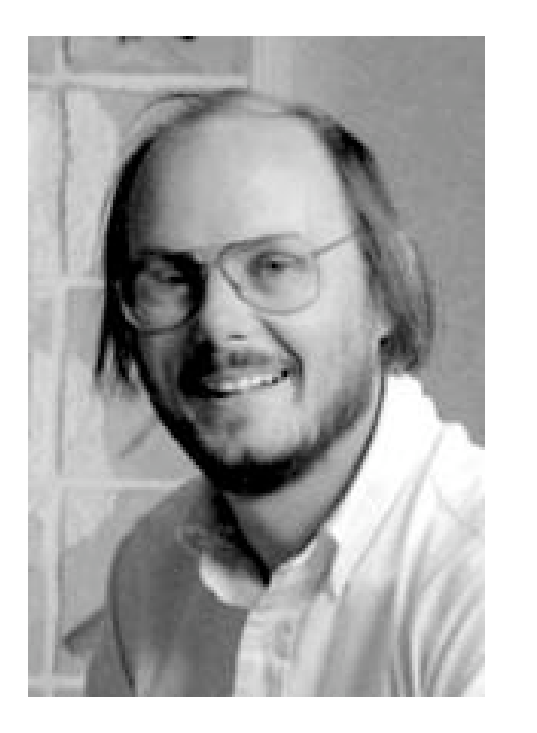

## **intro to media management**

#### **media asset management**

applications for organizing photos, fonts, videos, sound tracks, etc eg, iView Media Pro

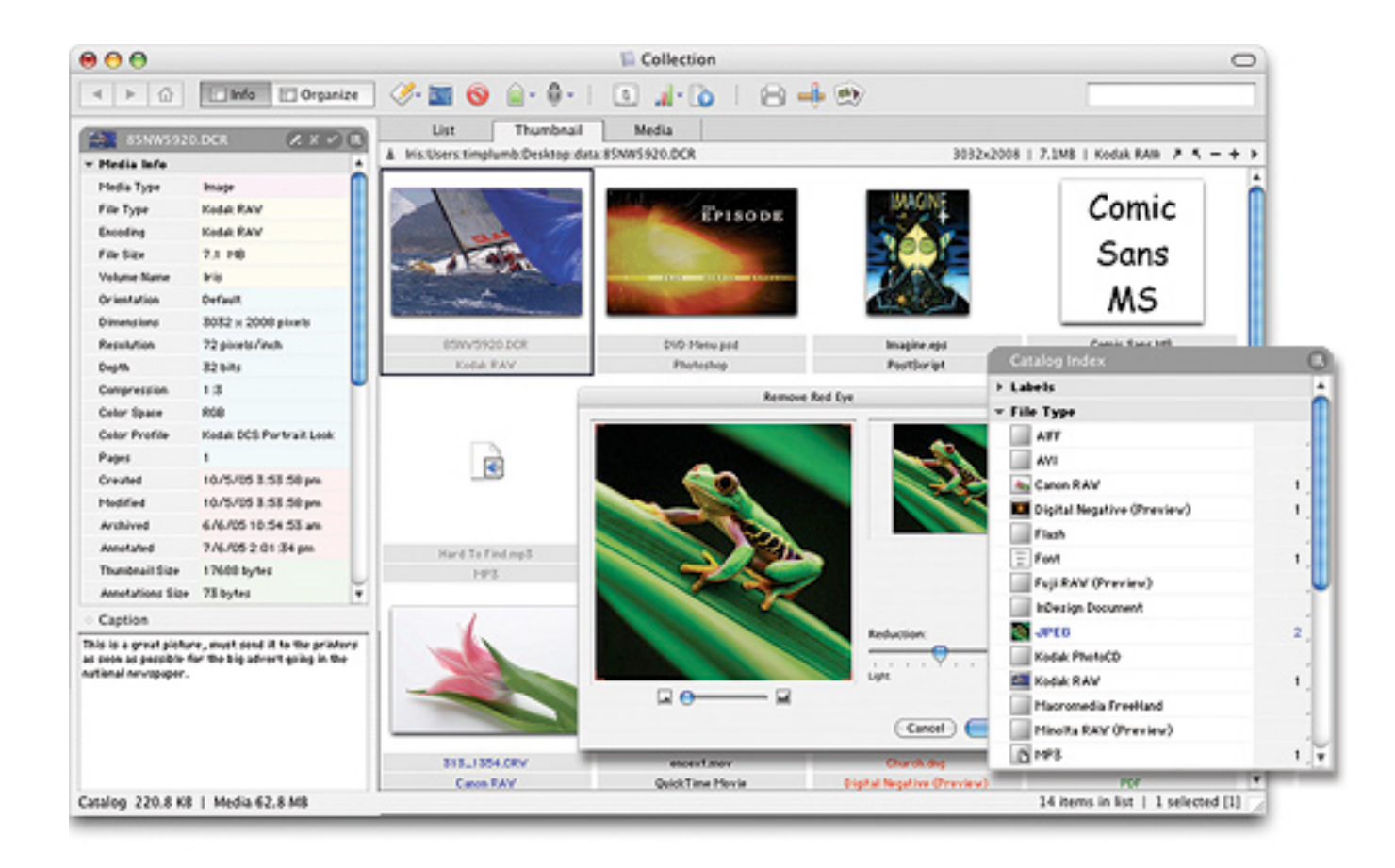

#### **demo of IVMP**

#### **IVMP model**

## **form: state, op & invariant**

```
sig State {…}
```

```
pred op (s, s': State) {...}
```

```
pred inv (s: State) {…}
```

```
assert opPreservesInv {
  all s, s': State | inv (s) and op (s, s') implies inv (s')
  }
check opPreservesInv
```
#### **IVMP state**

**module** examples/assets/assets

**sig** Catalog {} **sig** Asset {} **one sig** Undefined {}

**sig** ApplicationState { catalogs: **set** Catalog, catalogState: catalogs -> **one** CatalogState, currentCatalog: catalogs, buffer: **set** Asset }

**sig** CatalogState { assets: **set** Asset, **part** hidden, showing: **set** assets, selection: **set** assets + Undefined }

## **an IVMP invariant**

```
pred appInv (xs: ApplicationState) {
  all cs: xs.catalogs | catalogInv (xs.catalogState[cs])
  }
```

```
pred catalogInv (cs: CatalogState) {
  cs.selection = Undefined
     or (some cs.selection and cs.selection in cs.showing)
  }
```
# **show/hide ops**

```
pred showSelected (cs, cs': CatalogState) {
  cs.selection != Undefined
  cs'.showing = cs.selection
  cs'.selection = cs.selection
  cs'.assets = cs.assets
  }
```

```
pred hideSelected (cs, cs': CatalogState) {
  cs.selection != Undefined
  cs'.hidden = cs.hidden + cs.selection
  cs'.selection = Undefined
  cs'.assets = cs.assets
  }
```
note: asymmetry, frame conditions

#### **paste op**

}

}

```
pred paste (xs, xs': ApplicationState) {
  xs'.catalogs = xs.catalogs
  xs'.currentCatalog = xs.currentCatalog
  let cs = xs.catalogState[xs.currentCatalog], buf = xs.buffer {
     xs'.buffer = butfsome cs': CatalogState {
         cs'.assets = cs.assets + butcs'.showing = cs.showing + buf
         cs'.selection = buf
         xs'.catalogState = xs.catalogState ++ xs.currentCatalog -> cs'
         }
```
## **checking invariant**

```
assert PastePreservesInv {
  all xs, xs': ApplicationState |
     appInv (xs) and paste (xs, xs') => appInv (xs')
     }
```
**check** PastePreservesInv

#### **counterexample!**

```
sig ApplicationState
  catalogState =
     {ApplicationState_0 -> Catalog_0 -> CatalogState_1,
     ApplicationState_1 -> Catalog_0 -> CatalogState_0}
  buffer = \{\}
```

```
sig CatalogState
  showing =
     {CatalogState_0 -> Asset_0, CatalogState_1 -> Asset_0}
  selection = {CatalogState_1 - > Asset_0}
```

```
PastePreservesInv_xs = {ApplicationState_0}
PastePreservesInv_xs' = {ApplicationState_1}
pasteO_cs' = {CatalogState_0}appIny cs = {Catalog O}
```
## **paste revisited**

}

```
pred paste (xs, xs': ApplicationState) {
  xs'.catalogs = xs.catalogs
  xs'.currentCatalog = xs.currentCatalog
  let cs = xs.catalogState[xs.currentCatalog], buf = xs.buffer {
     some cs': CatalogState {
         xs'.buffer = buf
         cs'.assets = cs.assets + butcs'.showing = cs.showing + buf
         cs'.selection = if some buf then buf else Undefined
         xs'.catalogState = xs.catalogState ++ xs.currentCatalog -> cs'
         }
  }
```
## **form: checking inverses**

```
sig State {…}
```

```
pred op1 (s, s': State) {...}
```

```
pred op2 (s, s': State) \{...\}
```

```
assert Inverses {
  all s, s', s'': State | op1 (s, s') and op2 (s', s'') => s = s''}
check Inverses
```
## **cut/paste**

```
assert CutPaste {
  all xs, xs', xs": ApplicationState |
      (appInv (xs) \text{and cut} (xs, xs') \text{and paste} (xs', xs")) =>
         sameApplicationState (xs, xs")
  }
```
**check** CutPaste **for** 3 but 2 Asset

#### **counterexample!**

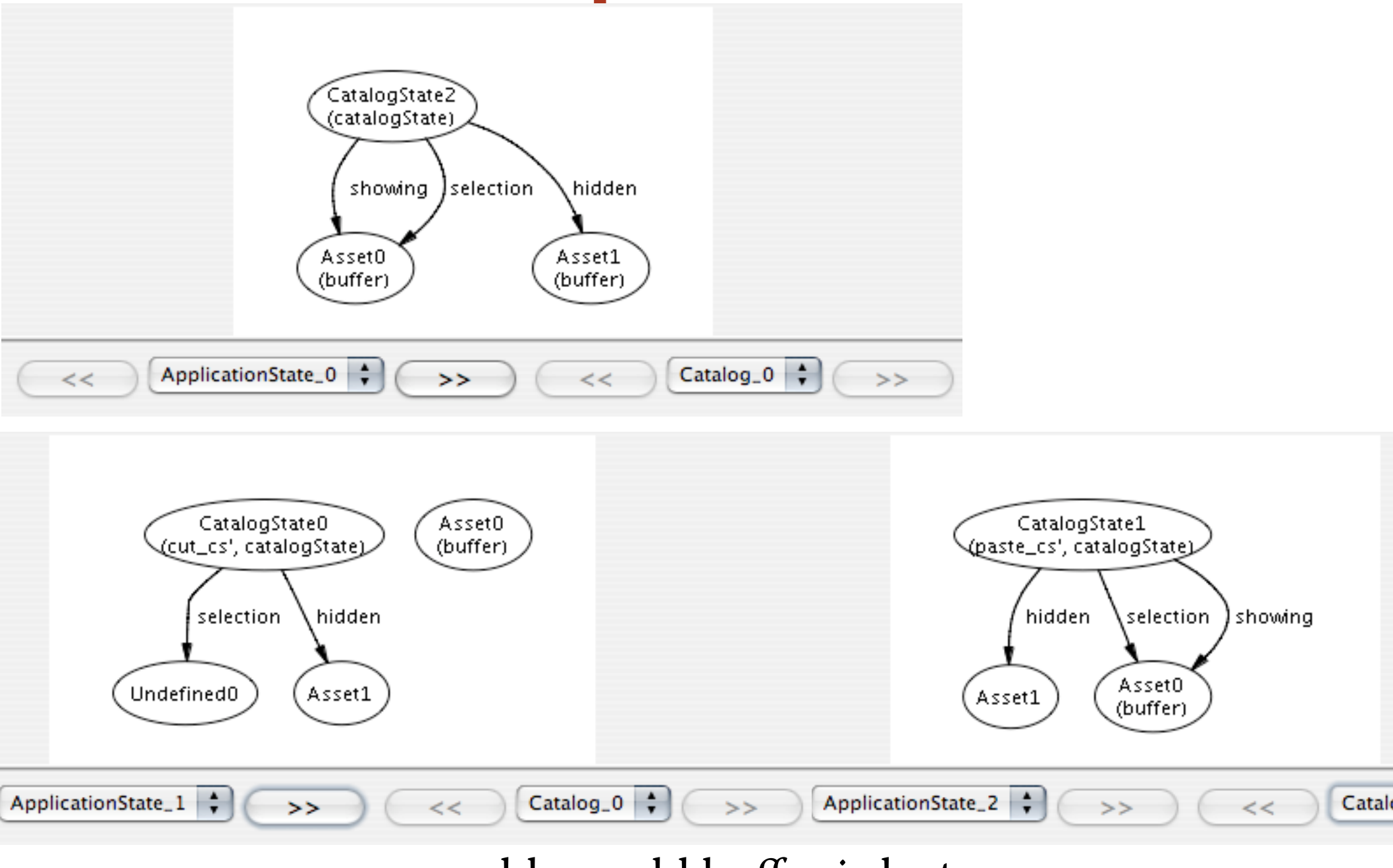

problem: old buffer is lost

### **state equivalence, revisited**

```
pred sameApplicationState (xs, xs': ApplicationState) {
  xs'.catalogs = xs.catalogs
  all c: xs.catalogs |
      sameCatalogState (c.(xs.catalogState), c.(xs'.catalogState))
  xs'.currentCatalog = xs.currentCatalog
  \frac{x}{x} xs'.buffer = xs.buffer \frac{x}{x}}
```
## **paste/cut**

```
assert PasteCut {
  all xs, xs', xs": ApplicationState |
     (appInv (xs) and paste (xs, xs') and cut (xs', xs")) =>
         sameApplicationState (xs, xs")
  }
```
**check** PasteCut **for** 3 but 2 Asset

#### **counterexample!**

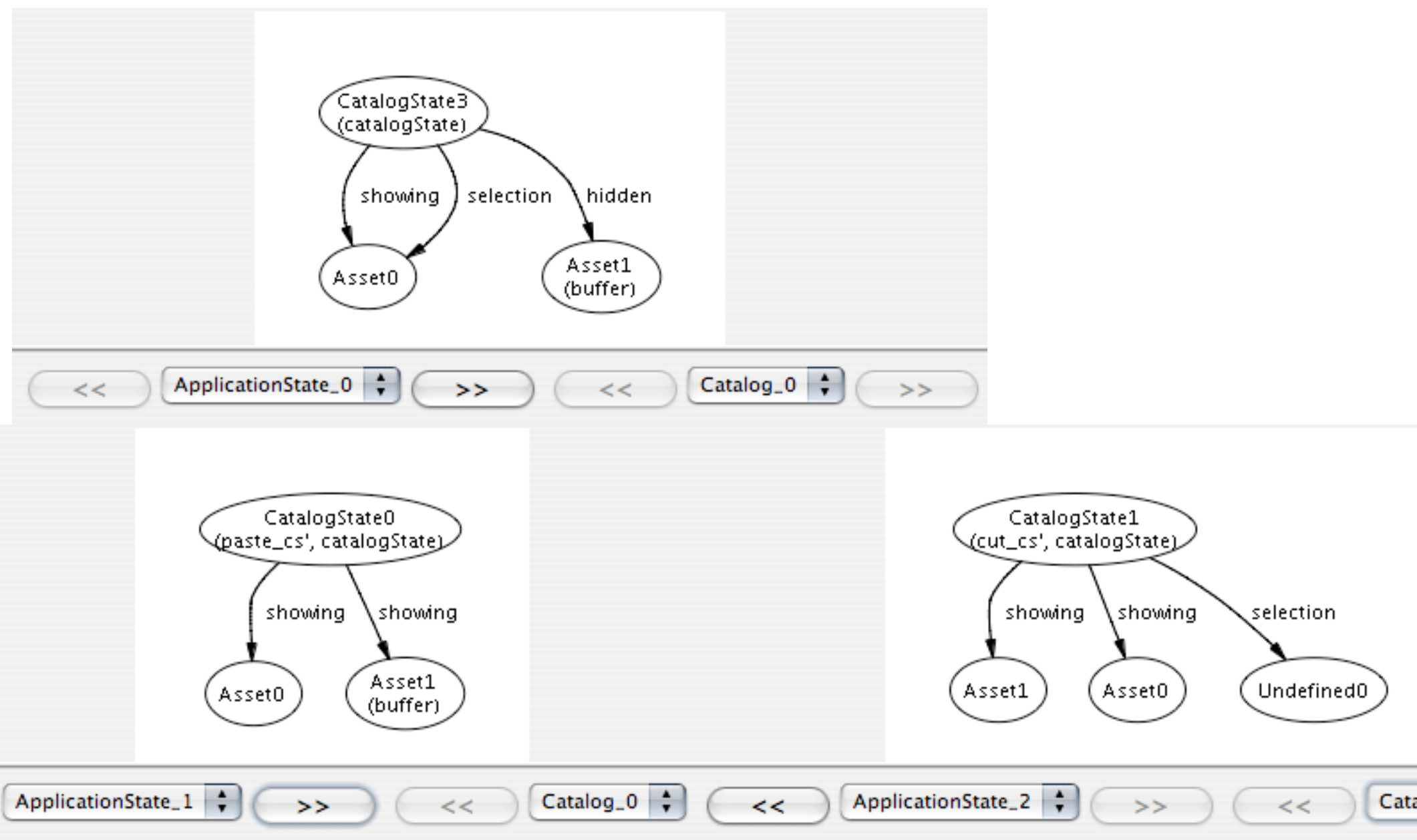

two problems: selection lost & pasting of hidden asset

## **paste revisited, again**

}

```
pred paste (xs, xs': ApplicationState) {
  xs'.catalogs = xs.catalogs
  xs'.currentCatalog = xs.currentCatalog
  let cs = xs.catalogState[xs.currentCatalog], buf = xs.buffer {
     some cs': CatalogState {
         xs'.buffer = butfcs'.assets = cs.assets + butcs'.showing = cs.showing + (buf - cs.assembly)cs'.selection = if some buf then buf - cs.assets else Undefined
         xs'.catalogState = xs.catalogState ++ xs.currentCatalog -> cs'
         }
  }
```
#### **lessons**

like many design problems › seems trivial at first

› but getting it right is hard

## **local state & traces: leader election model**

## **form: local state**

```
sig Time {…}
sig X {}
sig Object {
  static: X,
  dynamic: X -> Time
  }
```

```
pred op (t, t': Time, o: Object) {
  o.dynamic.t' = x'all o': Object - o | o'.dynamic.t' = o'.dynamic.t
or
  dynamic.t' = dynamic.t + o \rightarrow x'}
```
## **leader election in a ring**

problem

› elect a leader

- › processes in a ring
- › distinguished only by ID

Chang & Roberts › each process passes its ID to the right (say) › on receipt of an ID i

- i > my ID: pass it on
- i < my ID: drop it
- i = my ID: elect myself leader

## **state: topology & process state**

**module** examples/election/election **open** util/ordering[Time] **as** to -- import library module for time order **open** util/ordering[Process] **as** po -- ordering on process ids

```
sig Time {}
sig Process {
  succ: Process, The Contract Contract Contract -- successor in ring
  }
```

```
toSend: Process \rightarrow Time, \qquad -pool ofids to send at time t
```

```
elected: set Time \qquad \qquad \text{-} times at which elected leader
```

```
fact ring {
  all p: Process | Process in p.^succ -- constrain succ so it's a ring
  }
```
## **initialization**

initially, each process is ready to send its own ID

```
pred init (t: Time) {
  all p: Process | p.toSend.t = p
  }
```
## **transition step**

```
pred step (t, t': Time, p: Process) {
  let from = p.toSend, to = p.succ.toSend \vertsome id: from.t {
           from.t' = from.t - id\text{to.t'} = \text{to.t} + (\text{id} - \text{po/prevs}(p\text{.succ}))}
       }
```
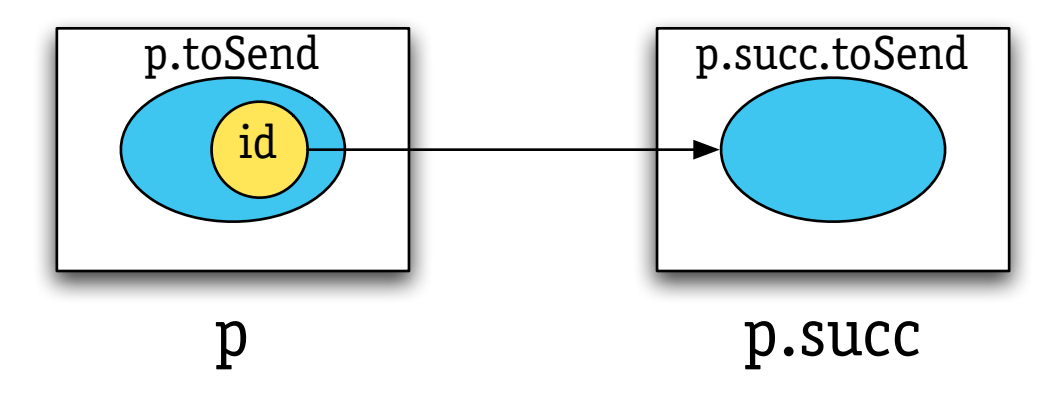

#### **turning transitions into traces**

```
fact traces {
  init (to/first()all t: Time - to/last() |\textbf{let } t' = \text{to/next} (t) |\textbf{.}all p: Process |
           step (t, t', p) or step (t, t', succ.p) or skip (t, t', p)
  }
pred skip (t, t': Time, p: Process) {
```

```
p.toSend.t = p.toSend.t'
```
}

# **defining election**

define elected with a fact

- › no process elected in first time instant
- › processes elected at t are those that got their own ID at t

```
fact defineElected {
  no elected.to/first()
  all t: Time - to/first()|
      elected.t = \{p: Process \mid p \text{ in } p.\text{toSend}.t - p.\text{toSend}.(to/prev(t))\}}
```
alternatively, update elected in step

› but this is better separation of concerns

### **simulation**

**pred** show () { **some** elected } **run** show **for** 3 **but** 4 Time

# **checking**

#### **assert** AtMostOneElected { **lone** elected.Time } **check** AtMostOneElected **for** 5 Process, 10 Time

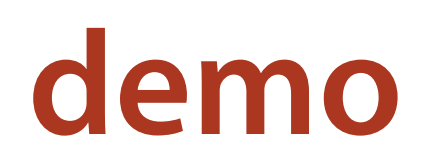

#### **machine diameter**

# **scoping the trace length**

'small scope hypothesis'

› most bugs have counterexamples in small scopes

but is this really plausible for trace length? › scope (Time) bounds number of steps in trace › maybe trace is too short to reach interesting states

can mitigate this problem

- › for small models
- › using ideas from Biere et al
- › hardwired in BMC, but directly expressible in Alloy logic

# **defining diameter**

idea: set trace length to **diameter**

definition

 $\rightarrow$  diameter (M) is smallest k such that

every state can be reached in k steps from initial state

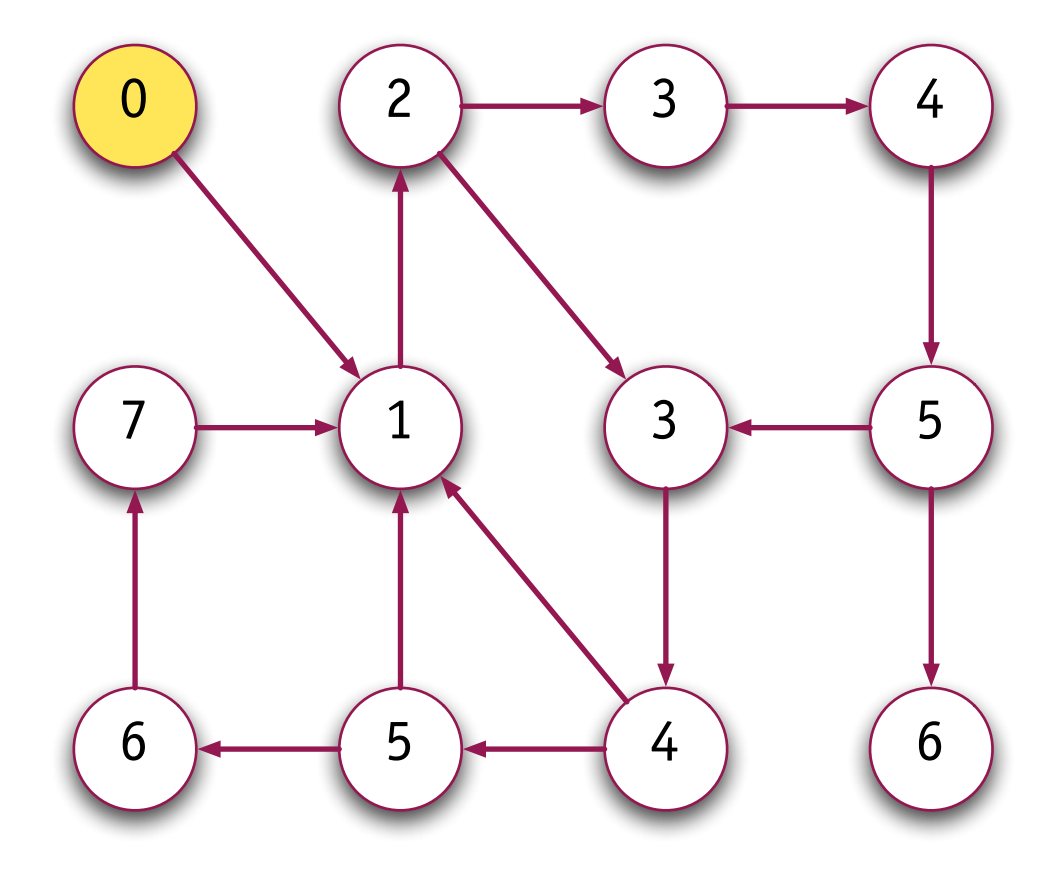

## **approximating diameter**

```
suppose \exists loopless path of length k
\rightarrow then diameter \lt k
```

```
can use analyzer to find k :
```

```
pred loopless () {
no disj t, t': Time | toSend.t = toSend.t'
 }
```
**run** loopless **for** 12 Time, 3 Process -- instance found **run** loopless **for** 13 Time, 3 Process -- no instance found

```
approximated diameter grows fast
› for 5 Process, computed diameter is 33
```
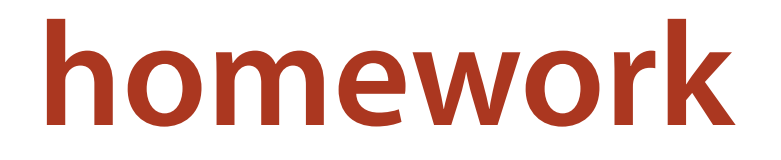

## **homework: election progress**

check that at least one process is elected

- › formulate an assertion & check it
- › change model if necessary

**assert** AtLeastOneElected {

…

}